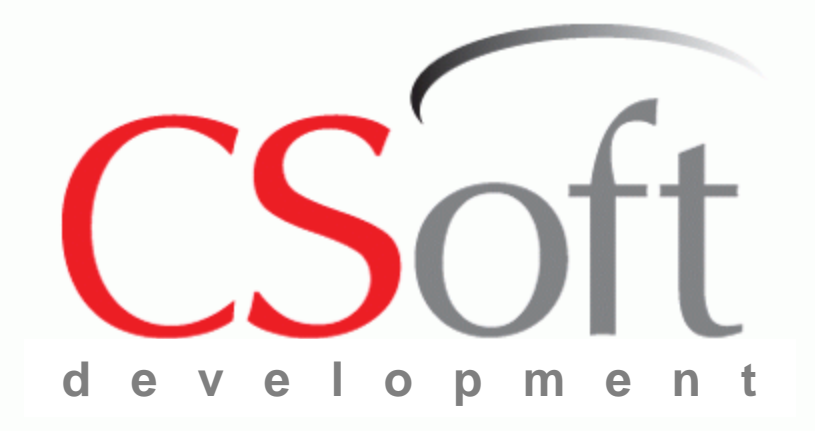

**Комплексные решения CSoft Development для автоматизации проектирования систем электроснабжения и автоматики**

Model Studio CS Компоновщик щитов

Автоматизация проектирования щитов и пультов различного назначения

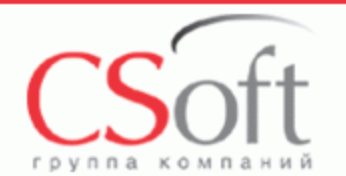

#### **Проектирование и документирование щитов в среде Model Studio CS Компоновщик щитов**

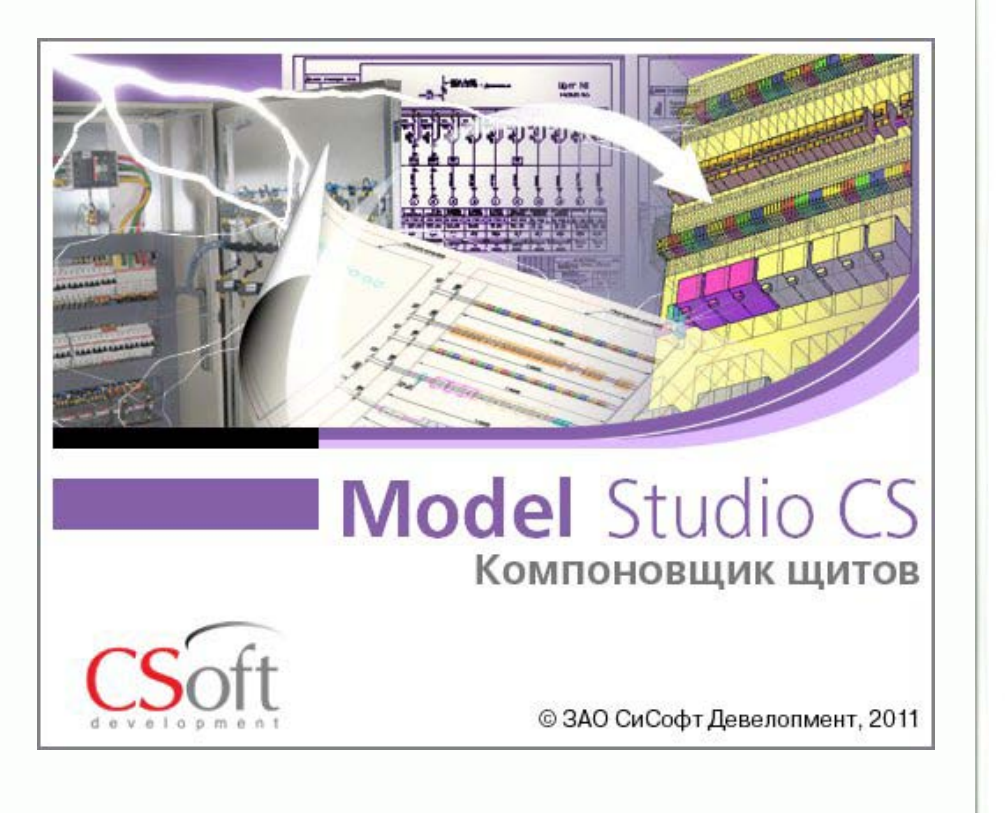

#### POCCHILICKAЯ ФЕДЕРАЦИЯ

遫 E.

聚聚聚聚聚聚聚聚聚聚聚聚聚聚聚聚聚聚聚聚聚聚聚聚聚聚聚聚聚聚聚

密密聚聚

物

棒 愍

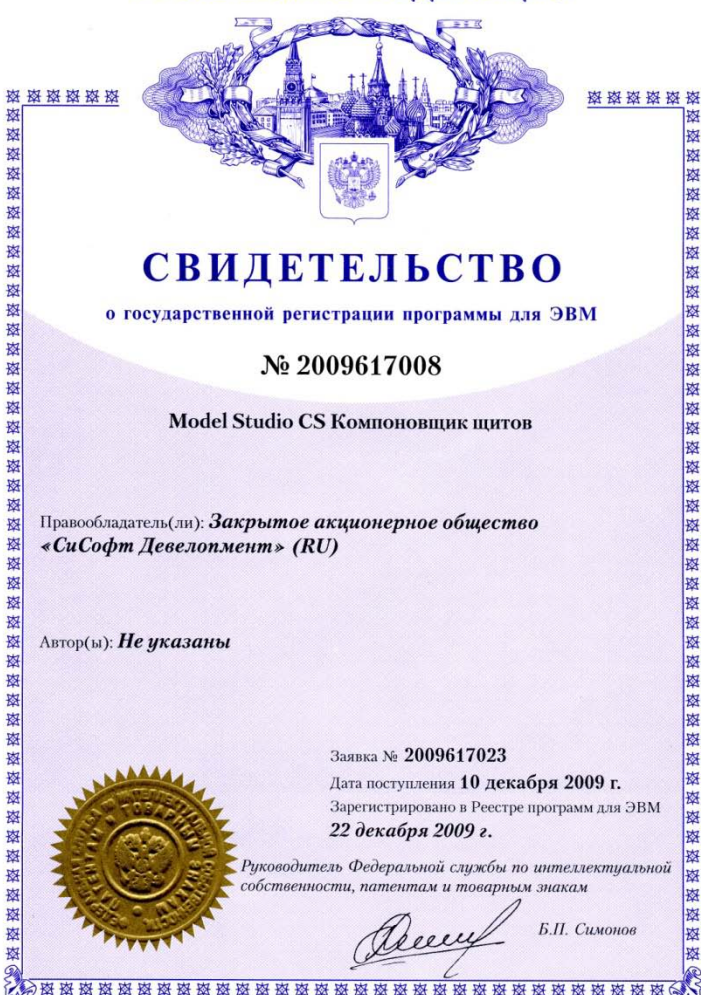

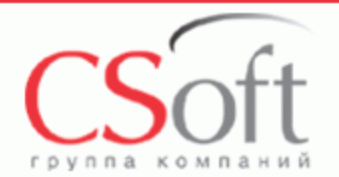

#### **Основные возможности Model Studio CS Компоновщик щитов**

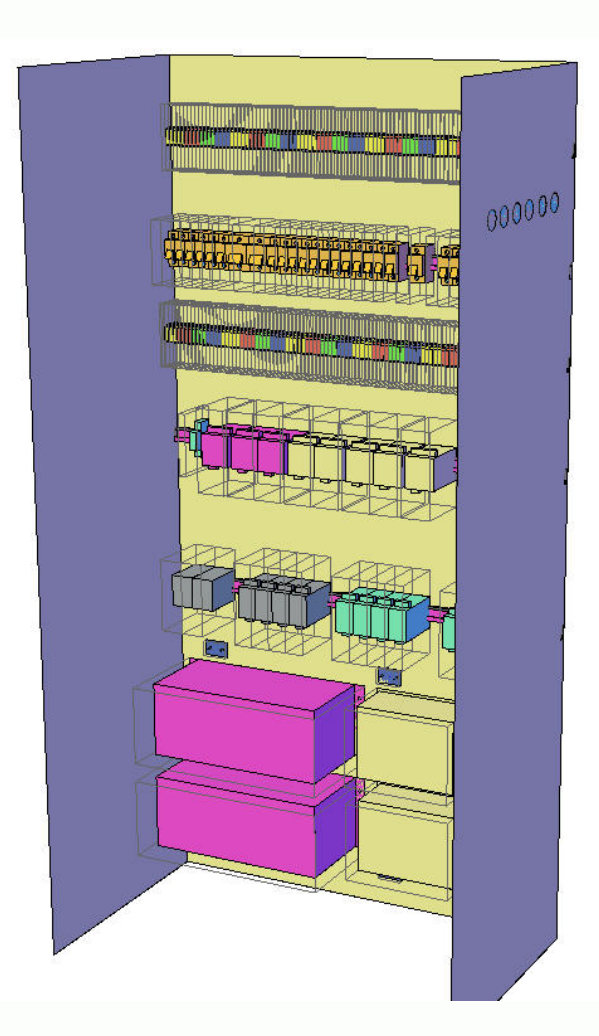

- Трехмерное проектирование
	- Трехмерная компоновка
	- Параметрическое оборудование
- Оценка эргономичности
- Трассировка проводов в щите
- Проверка модели на коллизий
	- Пересечение монтажных зон аппаратов и щитов
- Формирование выходной документации
	- Автоматическая генерация видов и разрезов
	- Автоматическая получение спецификаций
- Работа с базой данных оборудования, изделий и материалов
- Интеграция с Autodesk **Navisworks**

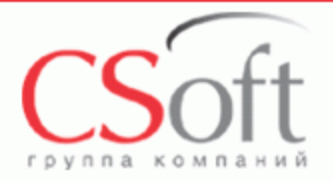

### **Трехмерное проектирование в среде Компоновщик щитов**

- Трехмерное эскизирование и трехмерная деталировка проекта
- Создание сложных моделей при помощи привычных средств AutoCAD – команды и ручки.
- Интеллектуальное реагирование (поведение) приборов и аппаратов в зависимости от действия инженера
- Автоматическое присвоение и обновление параметров приборов при его редактировании
- На все объекты распространяется действие всех функций AutoCAD
- Автоматическое создание спецификаций, экспликаций, чертежей.

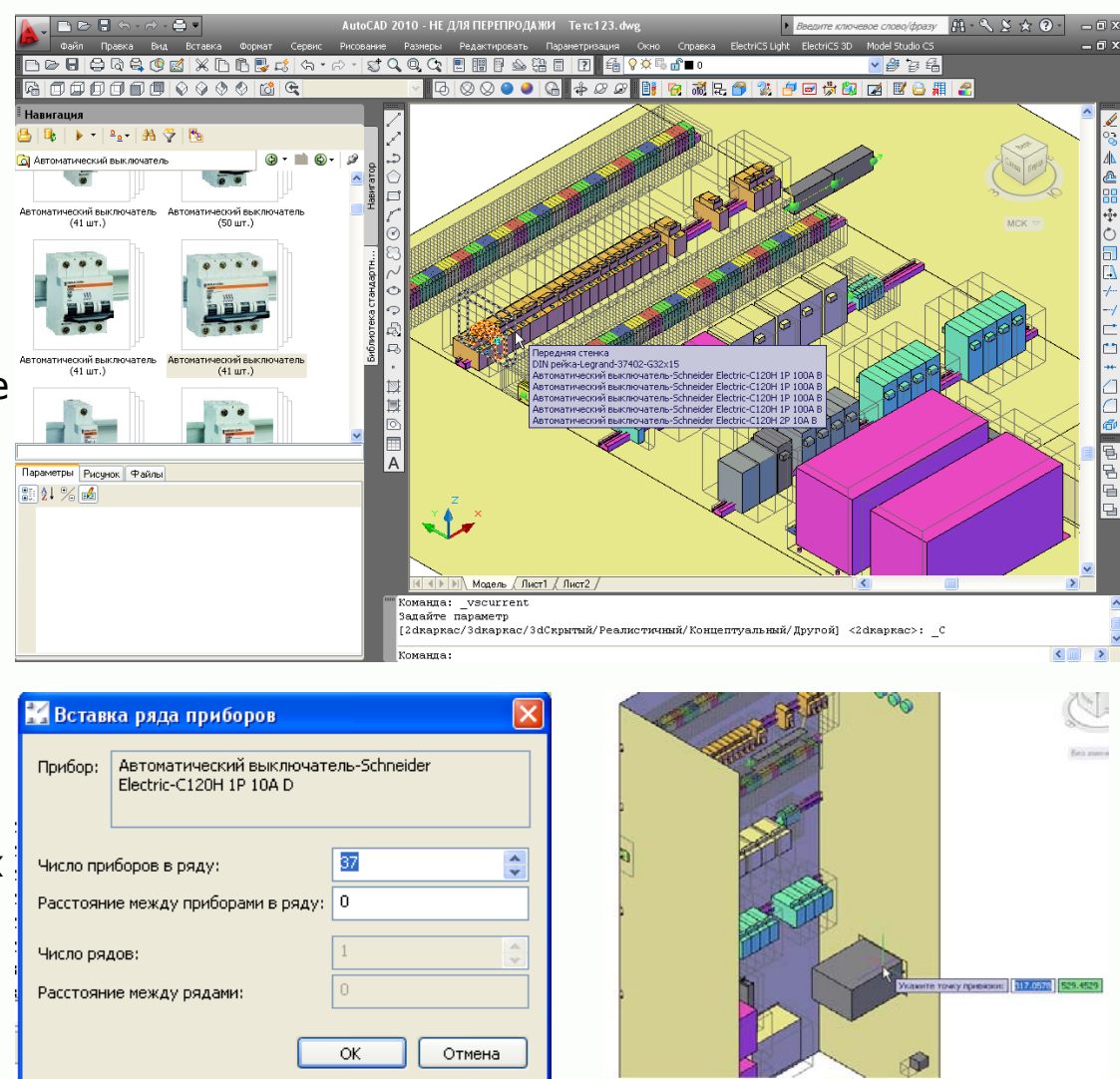

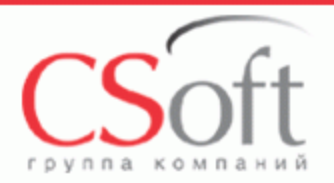

#### **Кабельные каналы и таблички в среде Model Studio CS Компоновщик щитов**

- Трехмерное эскизирование и трехмерная деталировка кабельных конструкций
- Короба, детали крепления
- Вспомогательные изделия
- Таблички, рамки, надписи
- распространяется работа всех функций AutoCAD На все объекты

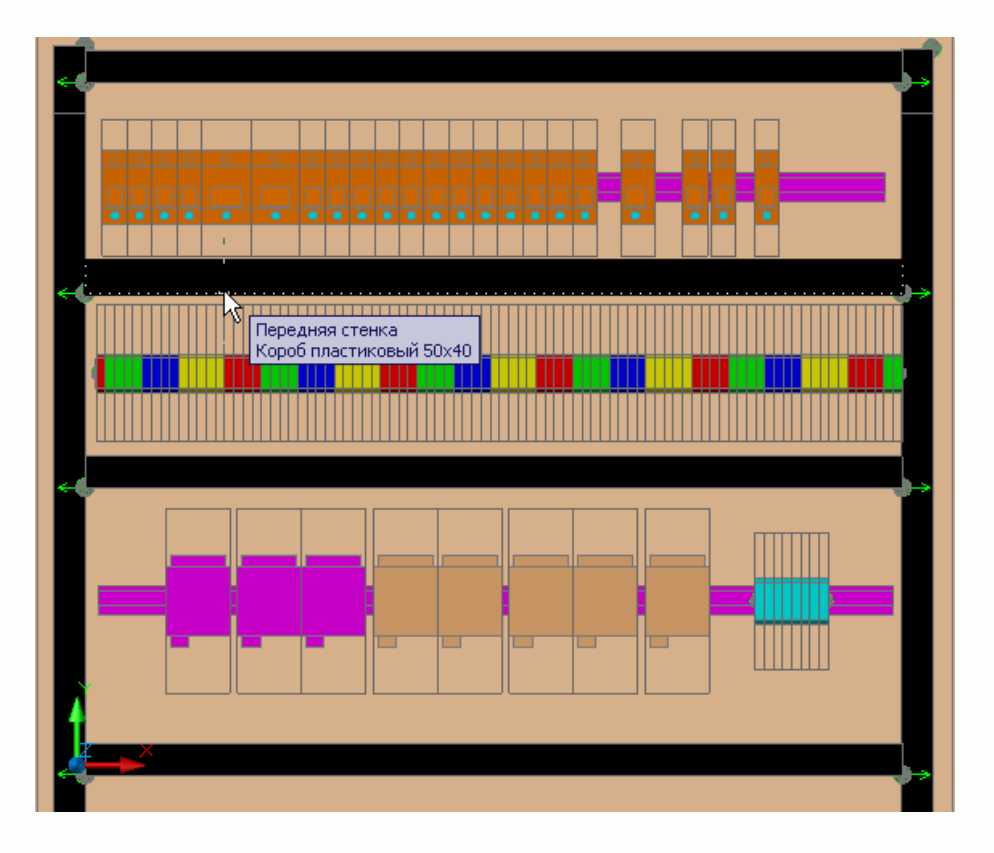

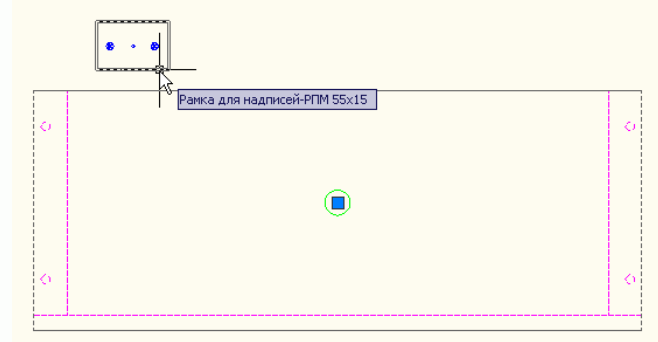

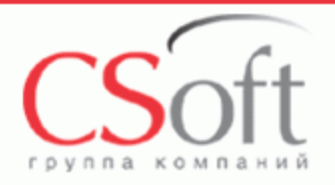

#### **Трассировка проводов в среде Model Studio CS**

- Трассировка провод внутри и между щитами
- Автоматическая и ручная трассировка
- Расчет и проверка емкость кабельных коробов
- Диагностики трассировки, почему данный кабель или провод не может быть проложе в данном кабельном коробе
- Формирования и выдача кабельного журнала
- Спецификация на кабели и провода

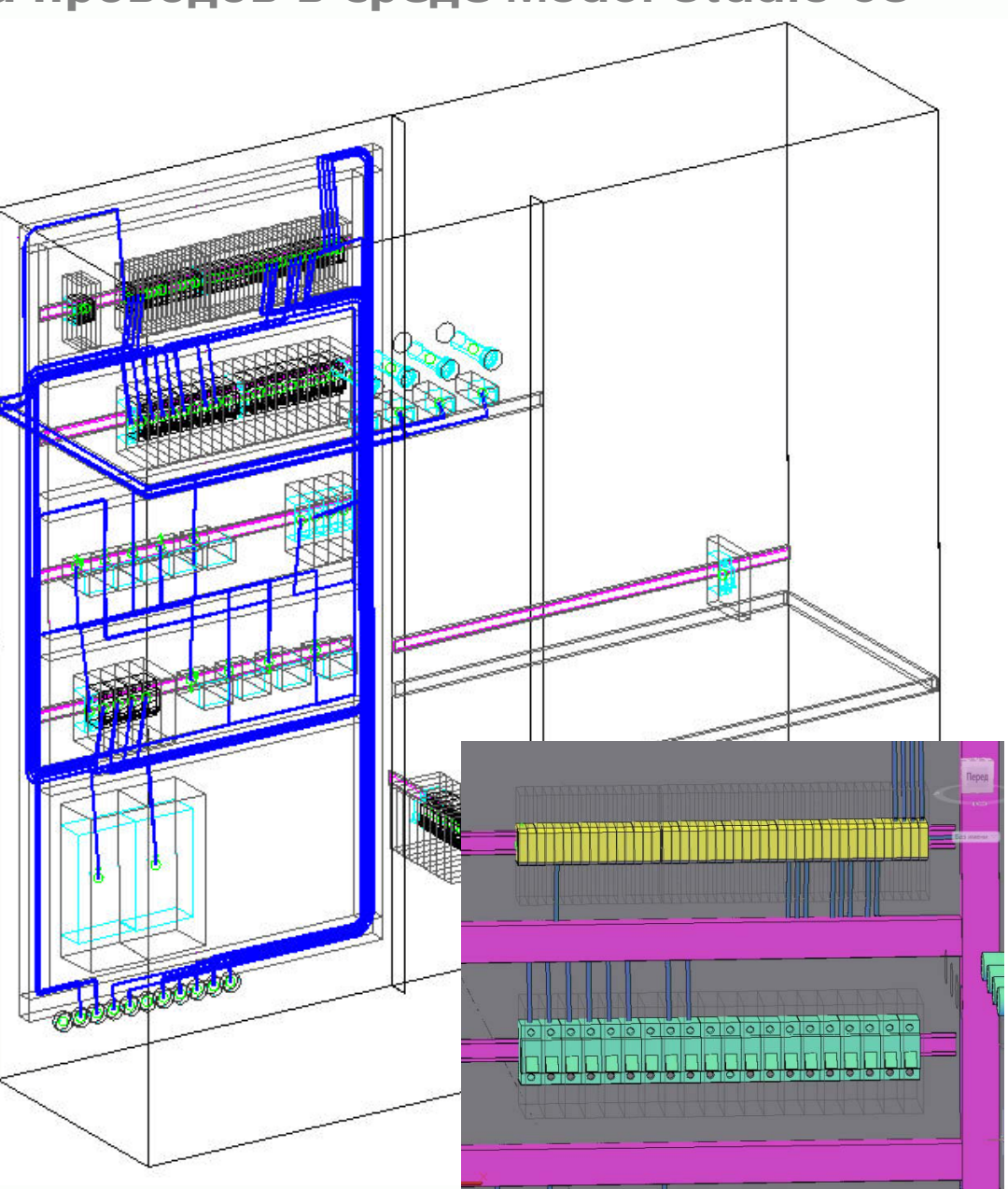

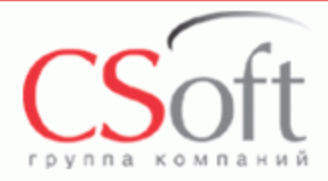

### **Оценка эргономичности щитов в среде Model Studio CS Компоновщик щитов**

- Удобные средства редактирования
- Учет монтажной зоны при размещении приборов и аппаратов
- Автоматическое вычисление количества приборов на дин-рейке
- Учет расположения стенок шкафа
- Все редактирование в реальном времени
- Создание щитов нестандартных размеров

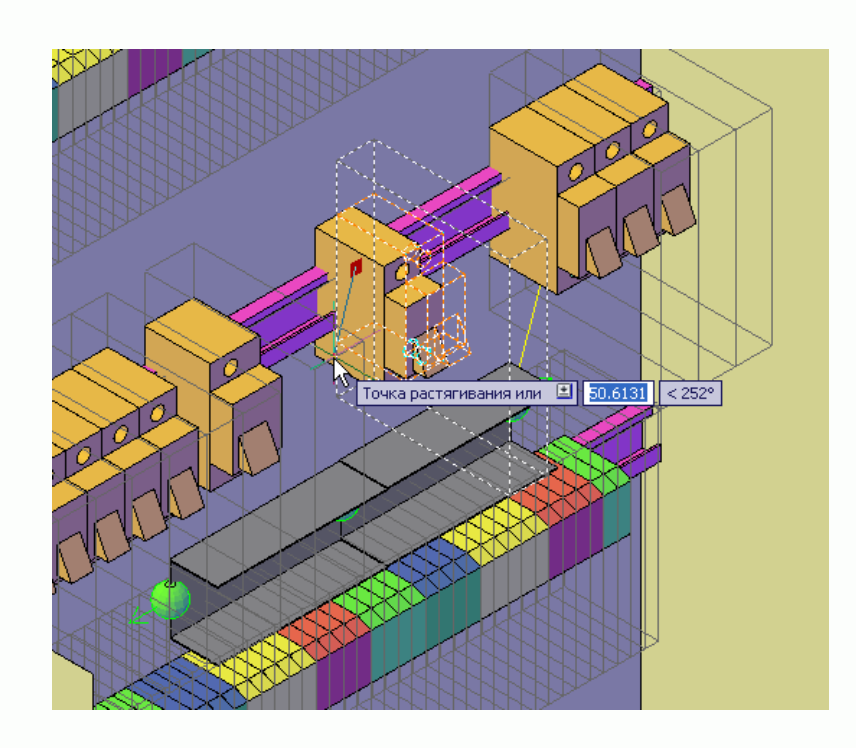

кажите точку привязки:

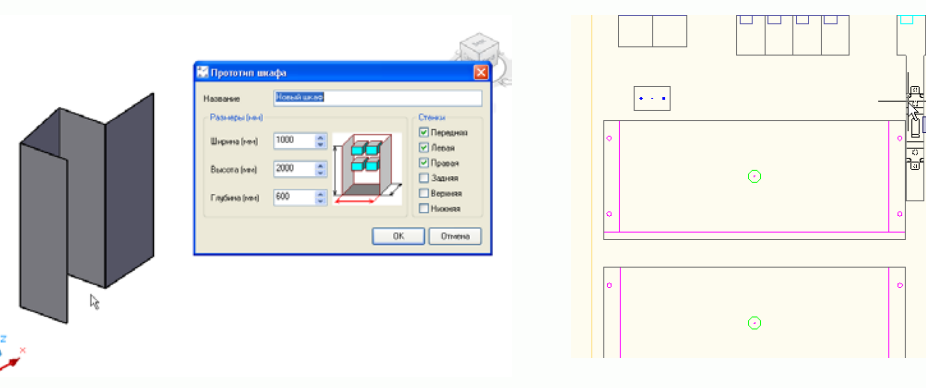

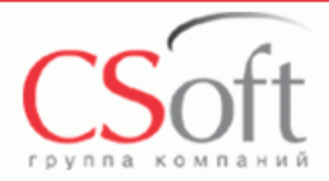

#### **Проверка на коллизии в среде Model Studio CS ОРУ**

- Проверка допустимых расстояний между объектами в зависимости от настроек
- Проверка допустимых расстояний между приборами
- Проверка допустимых расстояний между деталями крепления
- Простой и удобный способ отображения найденных коллизий
- Автоматическое создание отчетов о проверки модели щита на коллизии

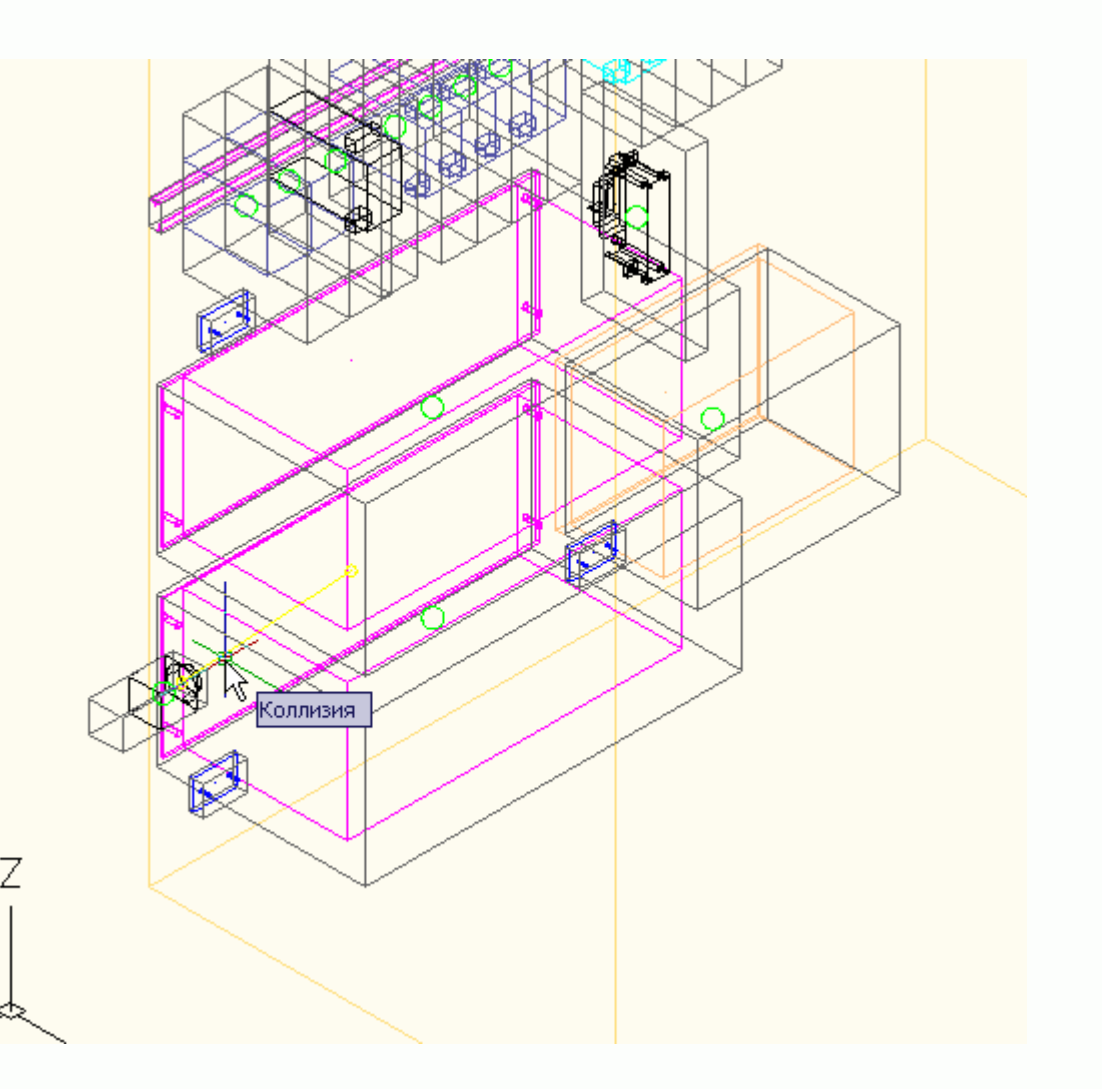

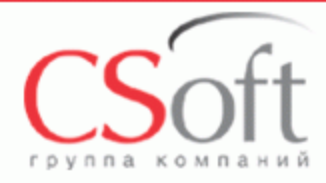

### **Генерация разрезов в среде Model Studio CS Компоновщик щитов**

- Создание общих видов панелей щитов
- Создание чертежа по любой стенки щита
- Создание чертежа по всему щиту сразу
- Автоматическая простановка размеров на разрезах
- Чертежи являются простыми файлами AutoCAD, могут быть легко переданы заказчику или в смежный проектный отдел
- Чертежи доступны для редактирования стандартными функциями простановки размеров AutoCAD

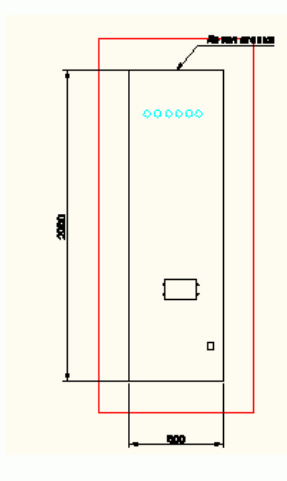

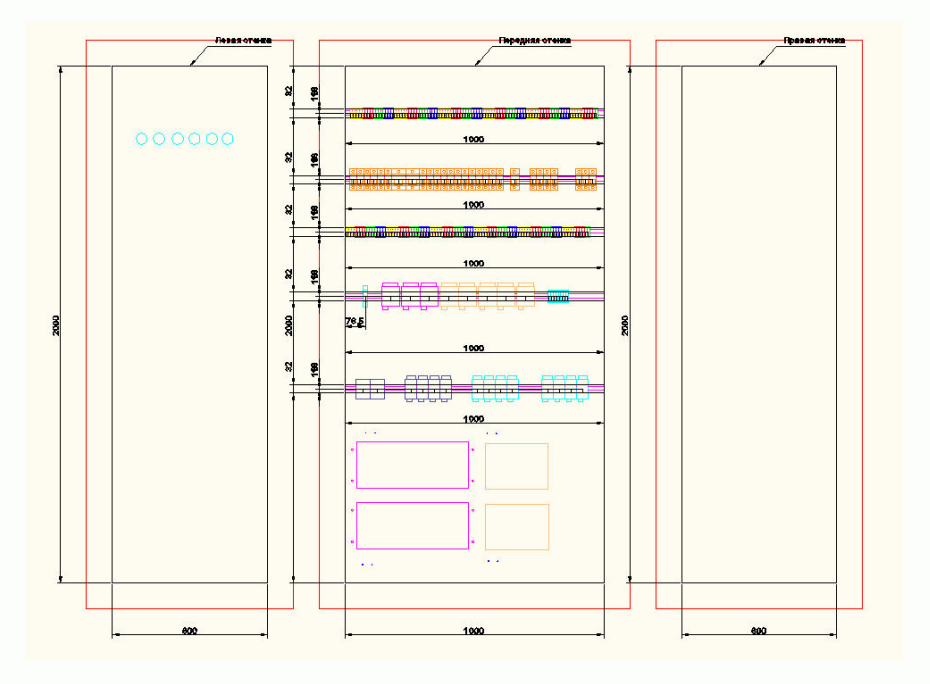

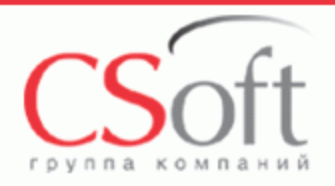

# **Получение табличной проектной документации в среде Model Studio CS Компоновщик щитов**

- Автоматическое получение спецификаций
- Перечень монтажных изделий и материалов
- Перечень элементов щитового устройства
- Перечень электроаппаратов на щите
- Перечень табличек
- Пакетный вывод документов
- Выходные документы в формате MS Excel, Word, AutoCAD

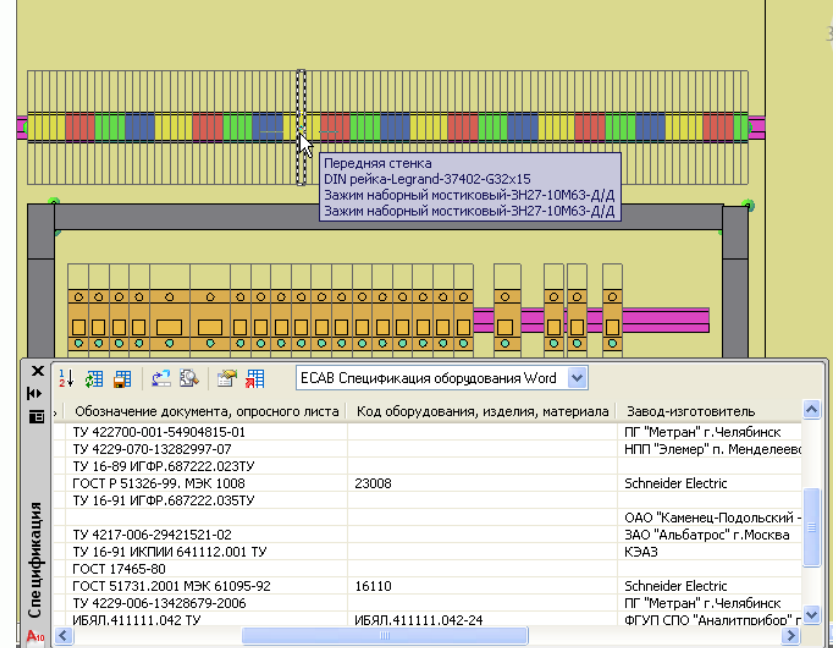

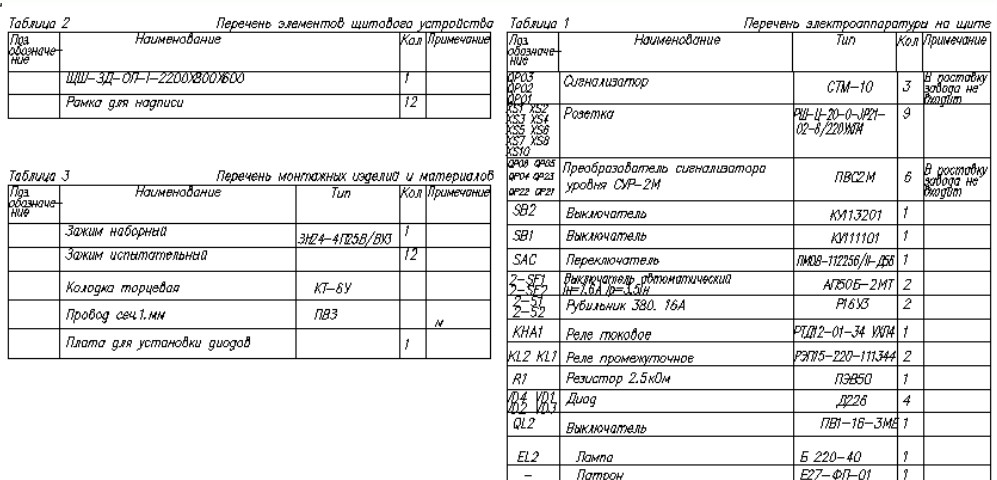

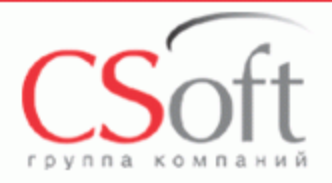

## **База данных изделий и материалов Model Studio CS Компоновщик щитов**

- Удобные средства поиска и навигации непосредственно в среде проектирования
- Удобный выбор и размещения на чертеже одним кликом
- Имеется предварительный просмотр всех параметров и внешнего вида оборудования, изделий и материалов
- Все обновления и пополнения базы разрабатываемые СиСофт доступны для скачивания через интернет
- Имеется возможность сохранить любой объект AutoCAD в базу данных для дальнейшего применения

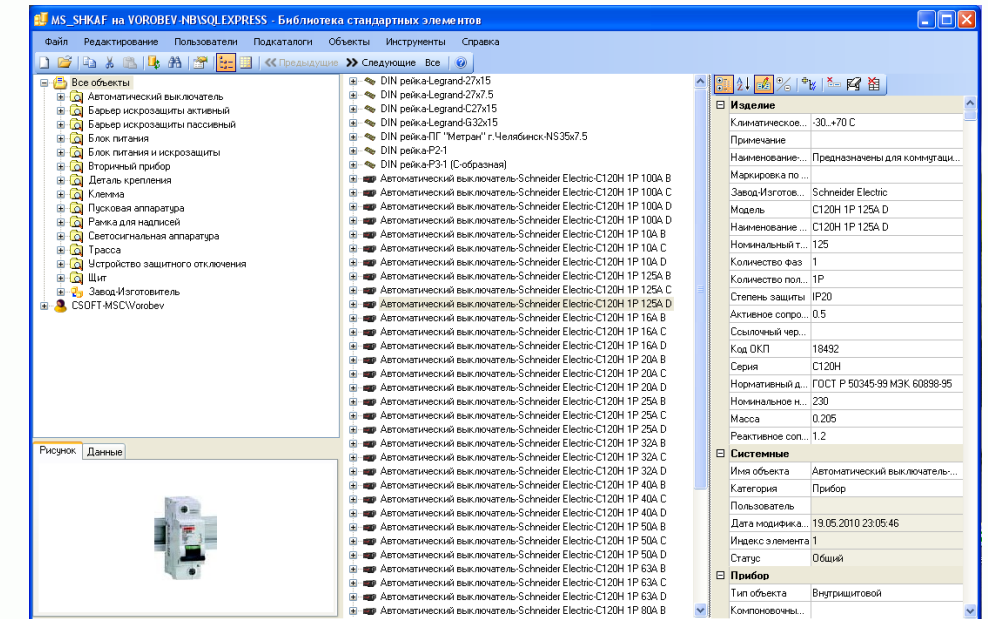

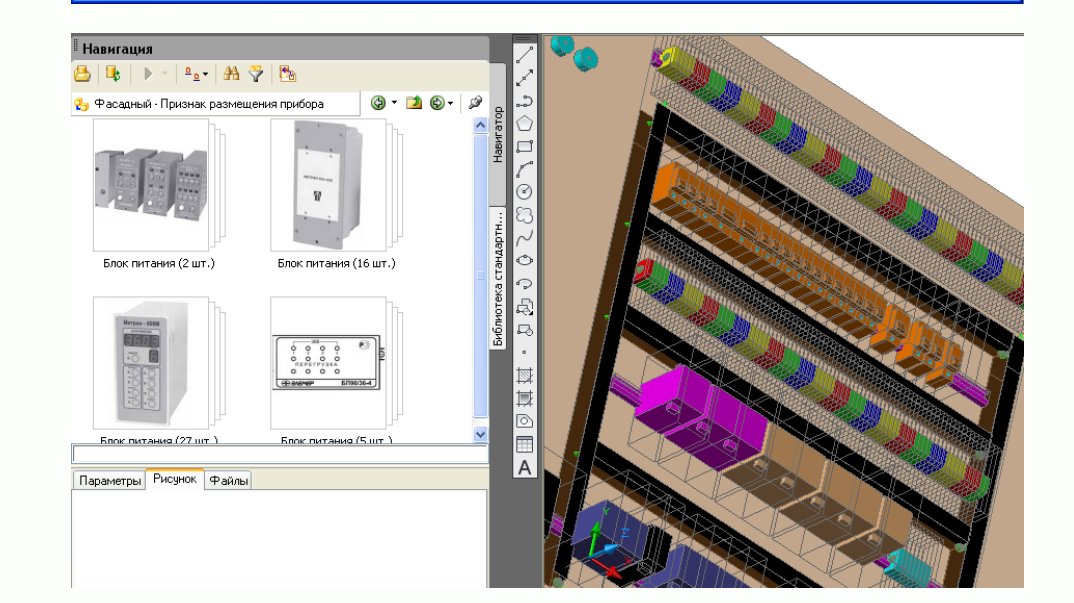

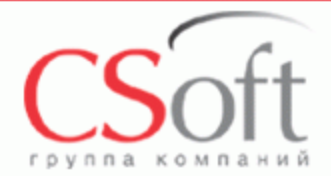

# **[www.modelstudiocs.ru](http://www.modelstudiocs.ru/)**

©ЗАО «СиСофт»